## Regression
Part
II

- One-factor ANOVA
- Another
dummy
variable
coding
scheme
- Contrasts
- Multiple
comparisons
- Interactions

## One‐factor
Analysis
of
variance

- Categorical
Explanatory
variable
- Quantitative
Response
variable
- *p* categories (groups)
- $H_0$ : All population means equal
- Normal
conditional
distributions
- Equal
variances

## Dummy
Variables

- You
have
seen
	- Indicator
	dummy
	variables
	with
	intercept
	- Effect
	coding
	(with
	intercept)
- Cell means coding is also useful at times.

#### A
common
error

- Categorical explanatory variable with p categories
- p dummy variables (rather than  $p-1$ )
- And an intercept
- There are p population means represented by p+1 regression coefficients - not unique

## But
suppose
you
leave
off
the intercept

- Now there are p regression coefficients and p population
means
- The correspondence is unique, and the model can
be
handy
‐‐
less
algebra
- Called **cell
means
coding**

### Cell means coding: p indicators and no
intercept

 $E[Y|\mathbf{X}=\mathbf{x}] = \beta_1 x_1 + \beta_2 x_2 + \beta_3 x_3$ 

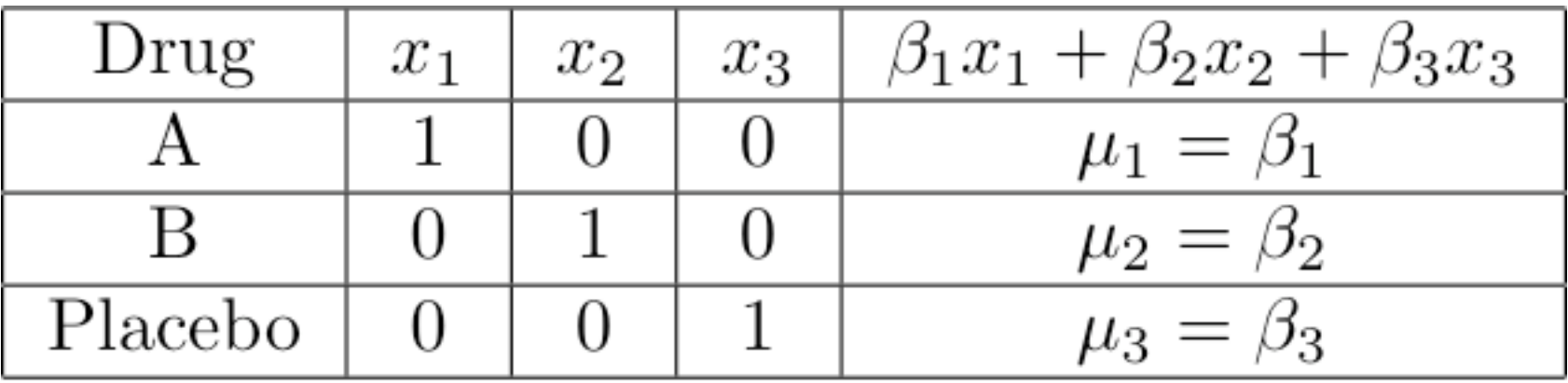

Add a covariate:  $x_4$ 

$$
E[Y|\bm{X}=\bm{x}]=\beta_1x_1+\beta_2x_2+\beta_3x_3+\beta_4x_4
$$

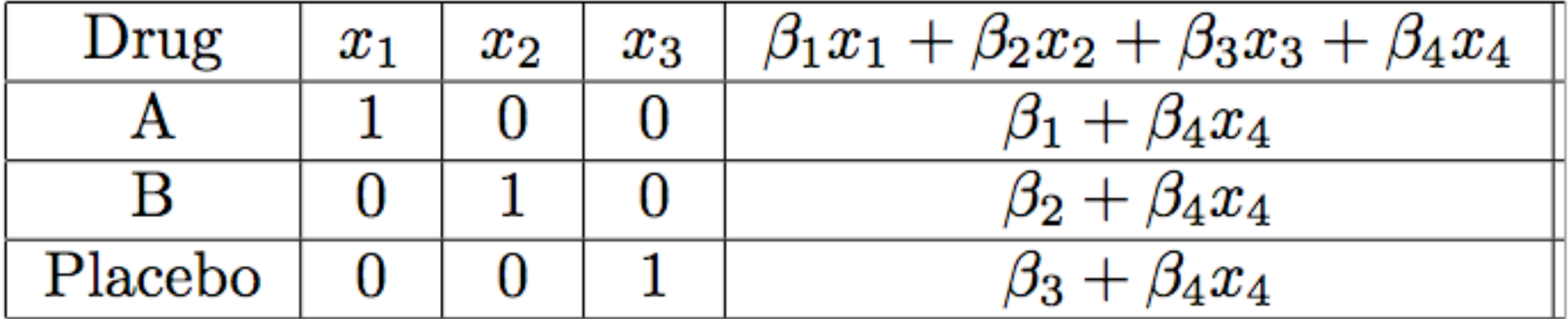

#### Contrasts

 $c = a_1 \mu_1 + a_2 \mu_2 + \cdots + a_p \mu_p$ 

$$
\widehat{c} = a_1 \overline{Y}_1 + a_2 \overline{Y}_2 + \cdots + a_p \overline{Y}_p
$$

where  $a_1 + a_2 + \cdots + a_p = 0$ 

#### Overall
F‐test
is
a
test
of
p‐1
contrasts

$$
H_0: \mu_1 = \mu_2 = \mu_3 = \mu_4
$$

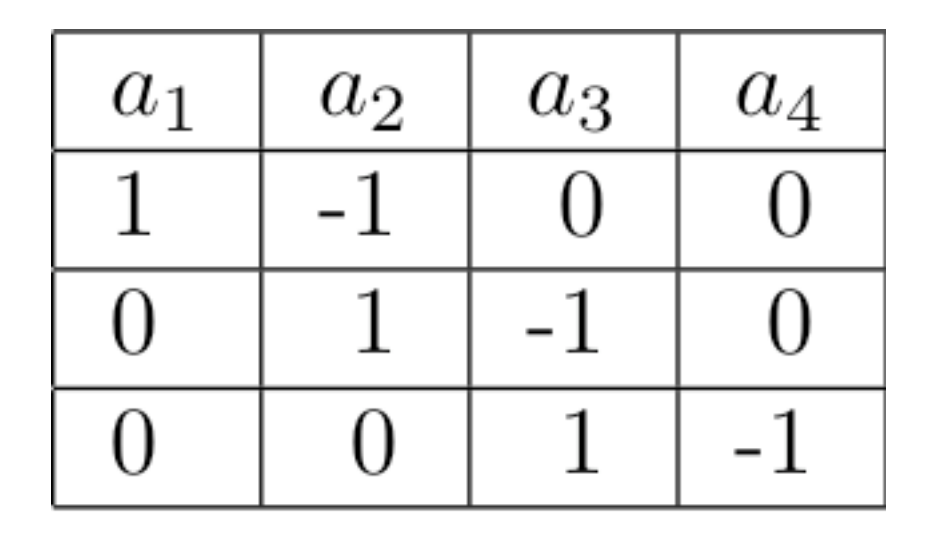

 $c = a_1 \mu_1 + a_2 \mu_2 + \cdots + a_p \mu_p$ 

## In
a
one‐factor
design

- Mostly, what you want are tests of contrasts,
- Or collections of contrasts.
- You could do it with any dummy variable coding
scheme.
- Cell means coding is often most convenient.
- With  $\beta = \mu$ , test H<sub>0</sub>: Lβ=h
- And in fact you know how to get a confidence interval
for
any
single
contrast.

## Multiple
Comparisons

- Most hypothesis tests are designed to be carried out in
isolation
- But if you do a lot of tests and all the null hypotheses are
true,
the
chance
of
rejecting
at
least
one
of
them can
be
a
lot
more
than
α.
This
is **inflation
of
the
Type I
error
rate**.
- Otherwise known as the curse of a thousand t-tests.
- Multiple comparisons (sometimes called follow-up tests, post hoc tests, probing) try to offer a solution.

## Multiple
Comparisons

- Protect a *family* of tests against Type I error at some *joint* significance level α
- If all the null hypotheses are true, the probability
of
rejecting
at
least
one
is
no
more than
α

Multiple
comparison
tests
of contrasts
in
a
one‐factor
design

- Usual null hypothesis is  $\mu_1 = ... = \mu_p$ .
- Usually do them after rejecting the initial null
hypothesis
with
an
ordinary
F
test.
- The big three are
	- Bonferroni
	- Tukey
	- Scheffé

# Bonferroni

• Based on Bonferroni's inequality

$$
Pr\left\{\bigcup_{j=1}^{k} A_j\right\} \leq \sum_{j=1}^{k} Pr\{A_j\}
$$
\nApplies to any collection of k tests

\nAssume all k null hypotheses are true

\nEvent A<sub>j</sub> is that null hypothesis j is reje

\nDo the tests as usual

\nReject each H<sub>0</sub> if p < 0.05/k

\nOr, adjust the p-values. Multiply them

\nreject if pk < 0.05

- Applies to *any* collection of k tests
- Assume all k null hypotheses are true
- Event A<sub>j</sub> is that null hypothesis j is rejected.
- Do the tests as usual
- Reject each  $H_0$  if  $p < 0.05/k$
- Or, adjust the p-values. Multiply them by k, and

## Bonferroni

- Advantage: Flexible Applies to *any* collection of
hypothesis
tests.
- Advantage:
Easy
to
do.
- Disadvantage: Must know what all the tests are
before
seeing
the
data.
- Disadvantage: A little conservative; the true joint
significance
level
is *less*than
α.

# Tukey
(HSD)

- Based on the distribution of the largest mean minus
the
smallest.
- Applies only to pairwise comparisons of means
- If sample sizes are equal, it's most powerful, period
- If sample sizes are not equal, it's a bit conservative

## Scheffé

- Find the usual critical value for the initial test. Multiply
by
p‐1.
This
is
the
Scheffé
critical value.
- Family includes all contrasts: Infinitely many!
- You don't need to specify them in advance.
- Based on the union-intersection principle.

## Aside

- Consider a 2-sided test, say of H<sub>0</sub>:  $\beta_3 = 0$
- Reject if  $t>t_{\alpha/2}$  or  $t$ <- $t_{\alpha/2}$
- If you reject  $H_0$ , is there a formal basis for deciding whether  $\beta_3$ >0 or  $\beta_3$ <0?
- YES!

# A
family
of
2
tests

- First do the initial 2-sided test.
- If  $H_0$  is rejected, follow up with 2 one-sided tests:
- One with  $H_0: \beta_3 \leq 0$ , reject if if t>t<sub> $\alpha/2$ </sub>
- The other with  $H_0: \beta_3 \geq 0$ , reject if if t<-t<sub>α/2</sub>
- $H_0$  will be rejected with one follow-up if and only if the initial test rejects  $H_0$
- And you can draw a directional conclusion.
- **This
argument
is
valuable
because
it
allows you
to
use
common
sense**.

# General
principle

- The union of the critical regions is the critical region
of
the
overall
test
- The intersection of the null hypothesis regions is the null hypothesis region of the overall test.
- So if all the null hypotheses in the family are true, the parameter is in the null hypothesis region
of
the
overall
test.
- And the probability of rejecting at least one of the family null hypotheses is  $\alpha$ , the significance
level
of
the
overall
test.

### Actually
all
you
need
is

- The null hypothesis region of the overall test must be contained in the intersection of the null hypothesis regions of the tests in the family, so that if the null hypothesis of the overall test is true, then all the null hypotheses
in
the
family
are
true.
- The union of critical regions of tests in the family must be *contained* in the critical region of the overall (initial) test, so if any test in the family rejects  $H_0$ , the overall
test
does
too.
- In this case the probability that at least one test in the family will wrongly reject H<sub>0</sub> is  $\leq \alpha$ .

## Scheffé

- Follow-up tests *cannot* reject H<sub>0</sub> if the initial F-test does not. Not quite true of Bonferroni and Tukey.
- If the initial test (of p-1 contrasts) rejects  $H_0$ , there is a contrast for which the Scheffé test will reject  $H_0$ (not
necessarily
a
pairwise
comparison).
- Adjusted p-value is the tail area beyond  $F/(p-1)$

## Which
method
should
you
use?

- If the sample sizes are nearly equal and you are only interested
in
pairwise
comparisons,
use
Tukey because
it's
most
powerful
- If the sample sizes are not close to equal and you are only
interested
in
pairwise
comparisons,
there
is (amazingly)
no
harm
in
applying
all
three
methods and
picking
the
one
that
gives
you
the
greatest number of significant results. (It's okay because this choice
could
be
determined
in
advance
based
on number of treatments,  $\alpha$  and the sample sizes.)
- If you are interested in contrasts that go beyond pairwise
comparisons
and
you
can
specify *all*of them
before
seeing
the
data,
Bonferroni
is
almost always
more
powerful
than
Scheffé.
(Tukey
is
out.)
- If you want lots of special contrasts but you don't know
in
advance
exactly
what
they
all
are,
Scheffé is the only honest way to go, unless you have a separate
replication
data
set.

#### Interactions

- Interaction between independent variables means "It depends."
- Relationship between one explanatory variable
and
the
response
variable *depends* on the value of the other explanatory variable.
- Can
have
	- Quantitative
	by
	quantitative
	- Quantitative
	by
	categorical
	- Categorical
	by
	categorical

#### Quantitative
by
Quantitative

 $Y = \beta_0 + \beta_1 x_1 + \beta_2 x_2 + \beta_3 x_1 x_2 + \epsilon$  $E(Y|\mathbf{x}) = \beta_0 + \beta_1 x_1 + \beta_2 x_2 + \beta_3 x_1 x_2$ 

For fixed  $x_2$ 

$$
E(Y|\mathbf{x}) = (\beta_0 + \beta_2 x_2) + (\beta_1 + \beta_3 x_2)x_1
$$

Both slope and intercept depend on value of  $x_2$ 

And for fixed  $x_1$ , slope and intercept relating  $x_2$  to E(Y) depend on the value of  $x_1$ 

# Quantitative
by
Categorical

- One regression line for each category.
- Interaction means slopes are not equal
- Form a product of quantitative variable by each
dummy
variable
for
the
categorical variable
- For example, three treatments and one covariate:  $x_1$  is the covariate and  $x_2$ ,  $x_3$  are dummy
variables
- *Y* =  $\beta_0 + \beta_1 x_1 + \beta_2 x_2 + \beta_3 x_3$  $+ \beta_4 x_1 x_2 + \beta_5 x_1 x_3 + \epsilon$

## General
principle

- Interaction between A and B means
	- Relationship
	of
	A
	to
	Y
	depends
	on
	value
	of
	B
	- Relationship of B to Y depends on value of A
- The two statements are formally equivalent

#### Make
a
table

 $E(Y|\mathbf{x}) = \beta_0 + \beta_1 x_1 + \beta_2 x_2 + \beta_3 x_3 + \beta_4 x_1 x_2 + \beta_5 x_1 x_3$ 

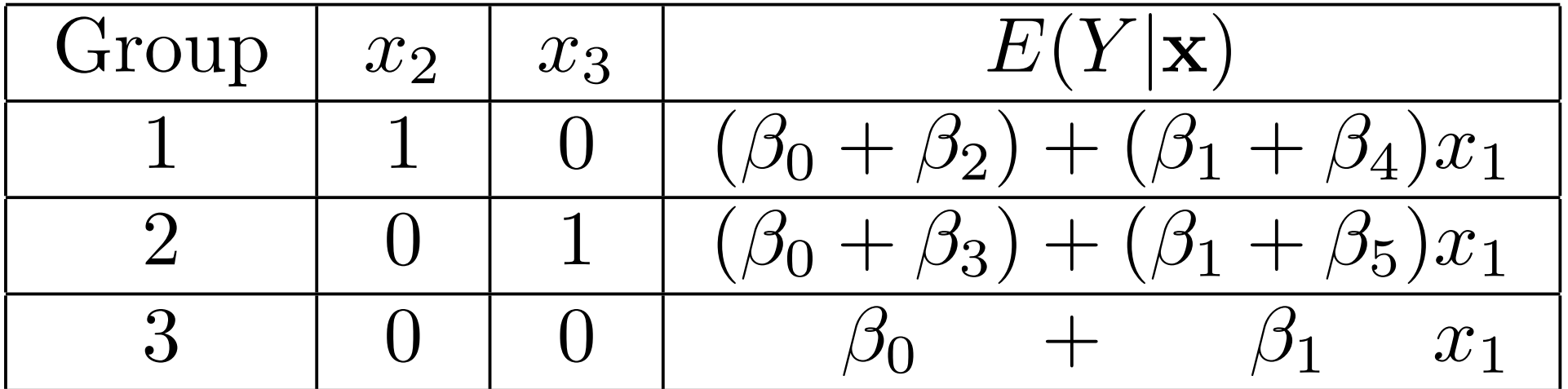

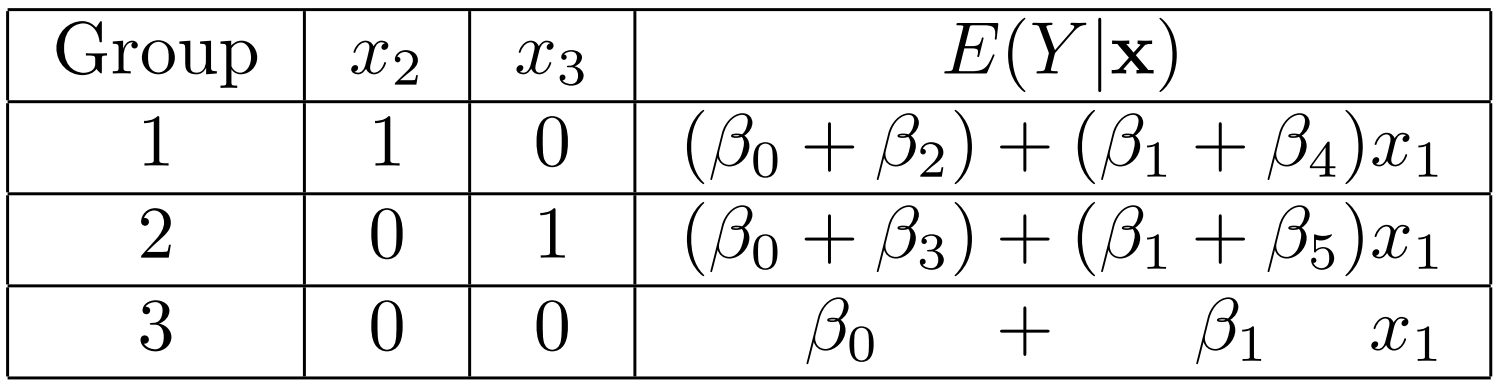

What null hypothesis would you test for

- Equal
slopes
- Comparing slopes for group one vs three
- Comparing slopes for group one vs two
- Equal
regressions
- Interaction between group and  $x_1$

### What to do if  $H_0$ :  $\beta_4 = \beta_5 = 0$  is rejected

- How do you test Group "controlling" for x<sub>1</sub>?
- A good choice is to set  $x_1$  to its sample mean, and
compare
treatments
at
that
point.

- How about setting  $x_1$  to sample mean of the group (3 different values)?
- With random assignment to Group, all three means just estimate  $E(X_1)$ , and the mean of all the  $x_1$  values is a better estimate.

## Categorical
by
Categorical

- Soon
- But
first,
an
example
of
multiple
comparisons.